Министерство образования Ставропольского края Государственное бюджетное профессиональное образовательное учреждение «Ставропольский региональный многопрофильный колледж»

ДОКУМЕНТ ПОДПИСАН<br>ЭЛЕКТРОННОЙ ПОДПИСЬЮ Сертификат: 98 D1 56 74 19 8C 56 17 96 D5<br>Владелец: Бледных Евгений Викторович<br>Действителен: с 03.09.2020 по 03.09.2025

**УТВЕРЖДАЮ** Директор ГБПОУ СРМК

\_\_\_\_\_\_\_\_\_\_\_\_Е.В. Бледных

«20» мая 2019 г.

# **Программа учебной практики**

# **ПМ.04. Выполнение работ по профессии 16199 Оператор электронно-вычислительных и вычислительных машин**

Специальность **09.02.01 Компьютерные системы и комплексы**

Ставрополь 2020

### ОДОБРЕНО

на заседании кафедры «Программного обеспечения и информационных технологий»

Протокол № 10 от 18.05.2020 г. Зав. кафедрой \_\_\_\_\_\_\_\_\_\_\_\_\_\_ О. В. Краскова

СОГЛАСОВАНО Методист

\_\_\_\_\_\_\_\_\_\_\_\_О.С. Диба

# Разработчики: преподаватель ГБПОУ СРМК Горбатовская Н.Н. преподаватель ГБПОУ СРМК Пещанов С.А.

Рекомендована Экспертным советом государственного бюджетного профессионального образовательного учреждения «Ставропольский региональный многопрофильный колледж»

Заключение Экспертного совета № 11 от 19 мая 2020 г.

Рабочая программа учебной практики разработана на основе Федерального государственного образовательного стандарта среднего профессионального образования (далее – ФГОС СПО) по специальностям **09.02.01 Компьютерные системы и комплексы** (базовой подготовки), входящей в укрупненную группу специальностей **09.00.00 Информатика и вычислительная техника**

Организация-разработчик: государственное бюджетное профессиональное образовательное учреждение «Ставропольский региональный многопрофильный колледж»

# **СОДЕРЖАНИЕ**

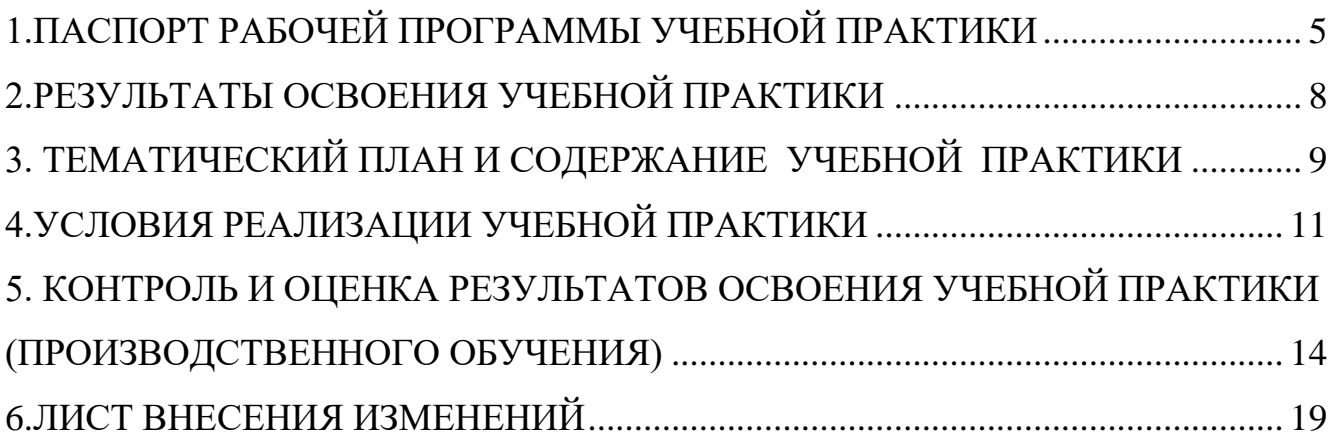

# **1.ПАСПОРТ РАБОЧЕЙ ПРОГРАММЫ УЧЕБНОЙ ПРАКТИКИ 1.1.Область применения программы**

Рабочая программа учебной практики является частью программы подготовки специалистов среднего звена в соответствии с ФГОС СПО по специальности **09.02.01 Компьютерные системы и комплексы**, входящей в укрупненную группу специальностей **09.00.00 Информатика и вычислительная техника** в части освоения основного вида профессиональной деятельности (ВПД): **Выполнение работ по профессии 16199 Оператор электронно-вычислительных и вычислительных машин** и соответствующих профессиональных компетенций (ПК):

ПК 4.1. Подготавливать к работе, настраивать и обслуживать аппаратное обеспечение, периферийные устройства персонального компьютера и компьютерную оргтехнику.

ПК 4.2. Осуществлять ввод и обмен данными между персональным компьютером и периферийными устройствами и ресурсами локальных компьютерных сетей.

ПК 4.3. Создавать и управлять на персональном компьютере текстовыми документами, таблицами, презентациями и содержанием баз данных.

ПК 4.4. Осуществлять навигацию по ресурсам, поиск, ввод и передачу данных с помощью технологий и сервисов Интернета.

ПК 4.5. Создавать и обрабатывать цифровые изображения и объекты мультимедиа.

Учебная практика является частью учебного процесса и направлена на формирование у обучающихся практических профессиональных умений, приобретение первоначального практического опыта по основным видам профессиональной деятельности для последующего освоения ими общих и профессиональных компетенций в части освоения основного вида профессиональной деятельности (ВПД): **Выполнение работ по профессии 16199 Оператор электронновычислительных и вычислительных машин.**

### **1.2.Цели учебной практики:**

Цель учебной практики – приобретение необходимых практических навыков по освоению основного вида профессиональной деятельности (ВПД) и формирование профессиональных компетенций (ПК) в сфере профессиональной деятельности в ходе освоения профессионального модуля ПМ 04. Выполнение работ по профессии 16199 Оператор электронно-вычислительных и вычислительных машин.

### **1.3.3адачи учебной практики:**

С целью овладения указанным видом профессиональной деятельности и соответствующими профессиональными компетенциями обучающийся в ходе прохождения учебной практики должен:

### **иметь практический опыт:**

**ПО 1** - настройки параметров функционирования персонального компьютера, периферийного оборудования и компьютерной оргтехники;

**ПО 2** - доступа и использования информационных ресурсов локальных и глобальных компьютерных сетей;

**ПО 3** - создания различных видов документов с помощью различного прикладного программного обеспечения, в т.ч. текстовых, табличных, презентационных, а также Веб-страниц;

**ПО 4** - создания цифровых графических объектов;

**ПО 5** - создания и обработки объектов мультимедиа;

### **уметь:**

**У 1** - управлять файлами данных на локальных, съемных запоминающих устройствах, а также на дисках локальной компьютерной сети и в интернете;

**У 2 -** набирать алфавитно-цифровую информацию на клавиатуре персонального компьютера 10-пальцевым методом;

**У 3** - подключать периферийные устройства и компьютерную оргтехнику к персональному компьютеру и настраивать режимы ее работы;

**У 4 -** производить распечатку, копирование и тиражирование документов на принтер и другие периферийные устройства вывода;

**У 5 -** производить сканирование прозрачных и непрозрачных оригиналов;

**У 6 -** осуществлять резервное копирование и восстановление данных;

**У 7 -** диагностировать простейшие неисправности персонального компьютера, периферийного оборудования и компьютерной оргтехники.

**У 8 -** создавать и управлять содержимым документов с помощью редактора документов;

**У 9 -** создавать и управлять содержимым таблиц с помощью редакторов таблиц;

**У 10 -** создавать и управлять содержимым презентаций с помощью редакторов презентаций;

**У 11 -** создавать и управлять содержимым Веб-страниц с помощью HTMLредакторов;

**У 12 -** создавать и обмениваться письмами электронной почты;

**У 13 -** осуществлять навигацию по Веб-ресурсам Интернета с помощью программы Веб-браузера;

**У 14 -** осуществлять поиск, сортировку и анализ информации с помощью поисковых интернет-сайтов;

**У 15 -** распознавать сканированные текстовые документы с помощью программ распознавания текста;

**У 16 -** создавать и редактировать графические объекты с помощью программ для обработки растровой и векторной графики;

**У 17 -** создавать и редактировать объекты мультимедиа, в т.ч. видео-клипы;

**У 18** - вести отчетную и техническую документацию.

# **1.4. Место учебной практики в структуре ППССЗ:**

Обязательным условием допуска к учебной практике в рамках профессионального модуля ПМ 04 Выполнение работ по профессии 16199 Оператор электронно-вычислительных и вычислительных машин является освоение МДК 04 01 Технология использования прикладного программного обеспечения для персонального компьютера МДК 04 02 Технология работы с аппаратным обеспечением персонального компьютера, периферийными устройствами и компьютерной оргтехникой.

### **1.5.Формы проведения учебной практики.**

Учебная практика проводится в форме практических занятий

### **1.6.Место и время проведения учебной практики**

Учебная практика проводится в лабораториях информационных технологий рассредоточено, чередуясь с теоретическими занятиями в рамках профессионального модуля.

Проведение учебной практики предусматривается на 2-м курсе в 1 и 2 семестрах.

### **1.7. Количество часов, необходимое для освоения учебной практики:**

Рабочая программа рассчитана на прохождение студентами практики в объеме 72 часа.

# **2.РЕЗУЛЬТАТЫ ОСВОЕНИЯ УЧЕБНОЙ ПРАКТИКИ**

В результате прохождения данной учебной практики обучающийся должен освоить профессиональные и общие компетенции:

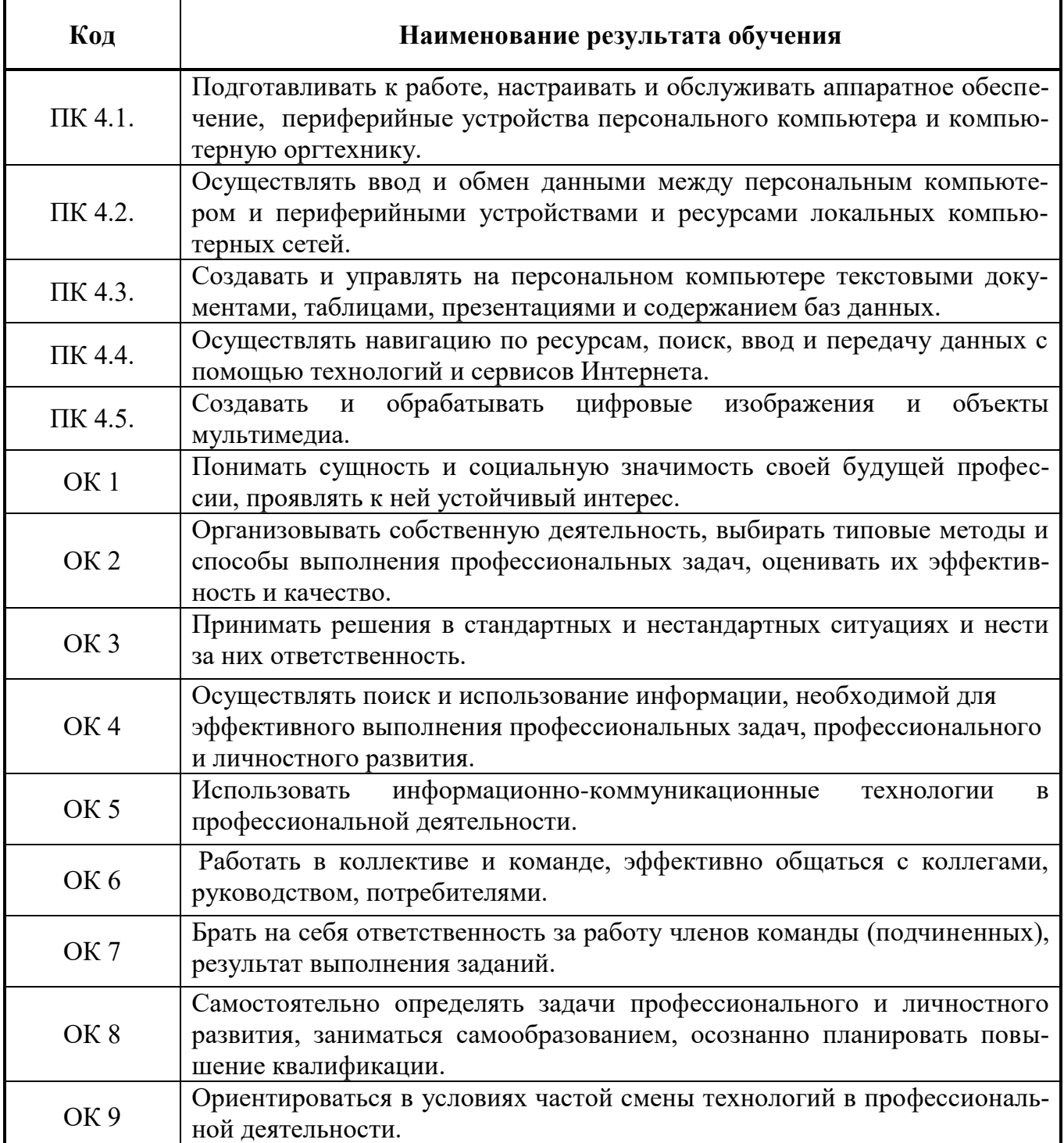

# 3. ТЕМАТИЧЕСКИЙ ПЛАН И СОДЕРЖАНИЕ УЧЕБНОЙ ПРАКТИКИ

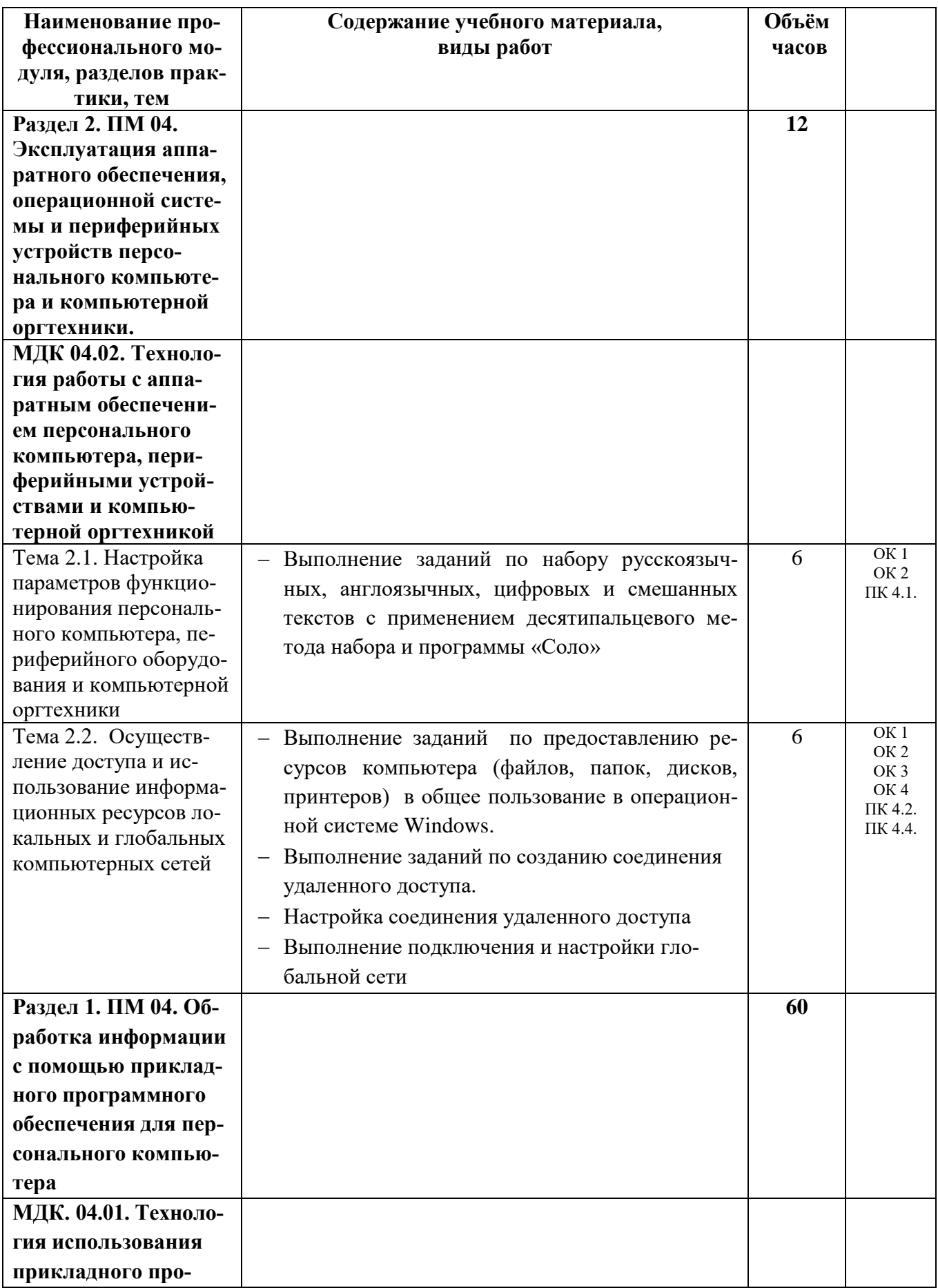

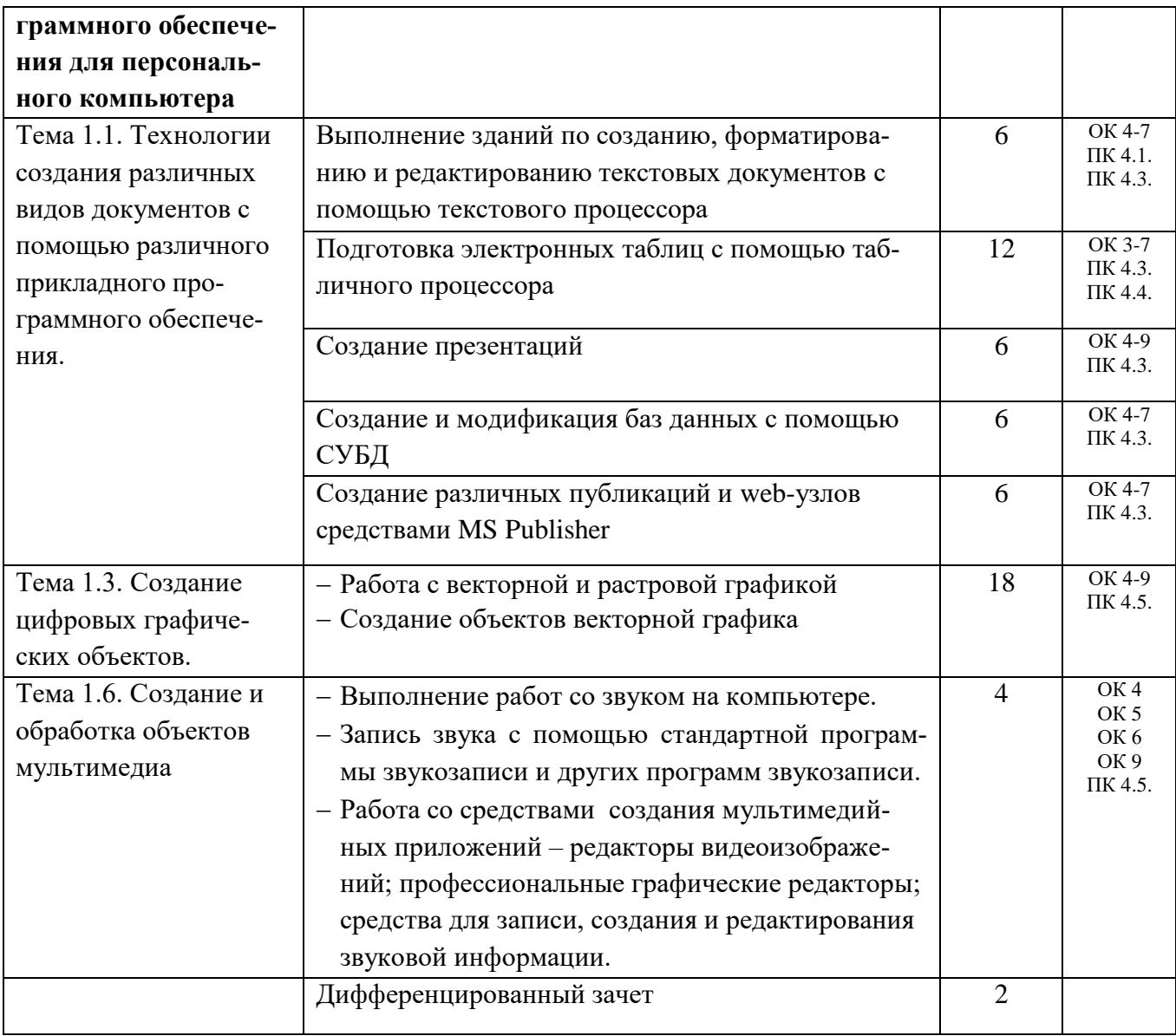

# **4.УСЛОВИЯ РЕАЛИЗАЦИИ УЧЕБНОЙ ПРАКТИКИ (ПРОИЗВОДСТВЕННОГО ОБУЧЕНИЯ)**

### **4.1. Требования к материально-техническому обеспечению**

Программа учебной практики реализуется в лабораториях информационных технологий

Оборудование лабораторий и рабочих мест лаборатории:

- ПК по количеству обучающихся;
- рабочее место преподавателя;
- комплекты учебно-наглядных пособий;
- комплект учебно-методической документации;
- сервер;
- локальная сеть;
- выход в глобальную сеть;
- проектор;
- экран (плазменная панель).

### **4.2. Информационное обеспечение обучения**

# **Перечень рекомендуемых изданий, Интернет-ресурсов, дополнительной литературы**

### **Основные источники:**

### **Основные источники:**

1. Михеева Е.В., Титова О.В. Информационные технологии в профессиональной деятельности. Технические специальности. Учебник. ОИЦ «Академия», 2015

2. Практикум по информатике: Учеб. пособие для сред. проф. образования / Е.В. Михеева. – М.: издательский центр «Академия», 2015. 192 с.

3. Киселев С.В. Оператор ЭВМ. ОИЦ «Академия», 2014

4. А. В. Кузин, В. М. Демин "РАЗРАБОТКА БАЗ ДАННЫХ В СИСТЕМЕ

MICROSOFT ACCESS" учебник. — 3-е изд.— М. : ФОРУМ : ИНФРА-М, 2015**.**

5. Киселев С.В. Средства мультимедиа. ОИЦ «Академия», 2014

6. Струмпэ Н.В. Оператор ЭВМ. Практические работы:учеб.пособие дл студ.учреждений сред.проф.образо/ Н.В. Струмпэ. – 7-е изд.,стер.–М.: «Академия», 2015.–112с.

7. Тозик В.Т., Корпан Л.М. Компьютерная графика и дизайн. ОИЦ «Академия», 2015

### **Дополнительные источники:**

- 1. Хандадашева Л. Н., Истомина И. Г. Программное обеспечение. Вычислительные сети: Базовый курс профильного цикла «Оператор ЭВМ». – М.:ИКЦ «МарТ», Ростов н/Д: издательские центр «МарТ», 2015. – 320 с.
- 2. Хандадашева Л. Н., Истомина И. Г. Информатика. Техническая гарфика.: Базовый курс профильного цикла «Оператор ЭВМ»: Учебное пособие – М.:ИКЦ «МарТ», Ростов н/Д: издательские центр «МарТ», 2015. – 368 с.
- 3. Практикум по информатике: Учеб. пособие для сред. проф. образования / Е.В. Михеева. – М.: издательский центр «Академия», 2015. 192 с.
- 4. Михеева Е.В., Титова О.В. Информационные технологии в профессиональной деятельности. Технические специальности. Учебник. ОИЦ «Академия», 2016
- 5. Богатюк В.А., Кунгурцева Л.Н. Оператор ЭВМ. ОИЦ «Академия», 2015
- 6. Свиридова М.Ю. Информационные технологии в офисе: практические упражненияОИЦ «Академия», 2015
- 7. Миронов Д., Corel Draw 11. Учебный курс, «Питер», Санкт-Петербург, 2015
- 8. Самуйлов С.В. Базы данных [Электронный ресурс]: учебно-методическое пособие для выполнения лабораторной и контрольной работы/ Самуйлов С.В.— Электрон. Текстовые данные.— Саратов: Вузовское образование, 2016.— 50 c.— Режим доступа: http://www.iprbookshop.ru/47276.— ЭБС «IPRbooks», по паролю
- 9. Гвоздева В.А. Базы и банки данных [Электронный ресурс]: методические рекомендации по выполнению лабораторных работ/ Гвоздева В.А.— Электрон. текстовые данные.— М.: Московская государственная академия водного транспорта, 2015.— 70 c.— Режим доступа: http://www.iprbookshop.ru/46426.— ЭБС «IPRbooks», по паролю
- 10. Горбунова Т.Н. Автоматизированный лабораторный практикум по информатике. Освоение работы в MS Excel 2007 [Электронный ресурс]/ Горбунова Т.Н., Журавлева Т.Ю.— Электрон. текстовые данные.— Саратов: Вузовское образование, 2015.— 77 c.— Режим доступа: http://www.iprbookshop.ru/20699.— ЭБС «IPRbooks», по паролю
- 11. Платонова Н.С. Создание компьютерной анимации в Adobe Flash CS3 Professional [Электронный ресурс]/ Платонова Н.С.— Электрон. текстовые данные.— М.: Интернет-Университет Информационных Технологий (ИНТУИТ), 2016.— 175 c.— Режим доступа: http://www.iprbookshop.ru/52213.— ЭБС «IPRbooks», по паролю
- 12. Струмпэ Н.В. Аппаратное обеспечение ЭВМ. Практикум.:учеб.пособие для студ.учреждений сред.проф.образования/ Н.В. Струмпэ., В.Д. Сидоров.–5-е изд.– М: «Академия», 2015–160 с.

## **Интернет – ресурсы:**

- 1. федеральный портал «Российское образование» [http://www.edu.ru/;](http://www.edu.ru/)
- 2. федеральный портал «Информационно-коммуникационные технологии в образовании» [http://www.ict.edu.ru/;](http://www.ict.edu.ru/)
- 3. федеральный портал «Российский портал открытого образования»;
- 4. сетевая энциклопедия Википедия [http://ru.wikipedia.org/;](http://ru.wikipedia.org/)
- 5. Интернет университет<http://www.intuit.ru/>
- 6. Образовательный портал: http\\www.edu.sety.ru
- 7. Учебная мастерская:http\\www.edu.BPwin -- Мастерская Dr\_dimdim.ru
- 8. Образовательный портал: http\\www.edu.bd.ru

## Журналы:

- 1. Информатика и образование. №1-12.- 2015
- 2. Информатика и еѐ применения
- 3. Мир компьютерной автоматизации научно-технический журнал
- 4. Современные технологии автоматизации: научно методический журнал.  $-2015$

## **4.3. Общие требования к организации учебной практики**

В основные обязанности руководителя практики от колледжа входят:

- проведение практики в соответствии с содержанием тематического плана и содержания практики;
- разработка и согласование с организациями программы, содержания и планируемых результатов практики;
- осуществление руководства практикой;
- контролирование реализации программы и условий проведения практики, в том числе требований охраны труда, безопасности жизнедеятельности и пожарной безопасности в соответствии с правилами и нормами, в том числе отраслевыми;
- формирование группы в случае применения групповых форм проведения практики.

Студенты при прохождении учебной практики обязаны:

- полностью выполнять задания, предусмотренные программой учебной практики;
- соблюдать действующие правила внутреннего трудового распорядка;
- изучать и строго соблюдать нормы охраны труда и правила пожарной безопасности.

## **5. КОНТРОЛЬ И ОЦЕНКА РЕЗУЛЬТАТОВ ОСВОЕНИЯ УЧЕБНОЙ ПРАКТИКИ (ПРОИЗВОДСТВЕННОГО ОБУЧЕНИЯ)**

Контроль и оценка результатов освоения программы учебной практики осуществляется преподавателем профессионального цикла в процессе проведения занятий, а также выполнения учащимися учебно-производственных заданий.

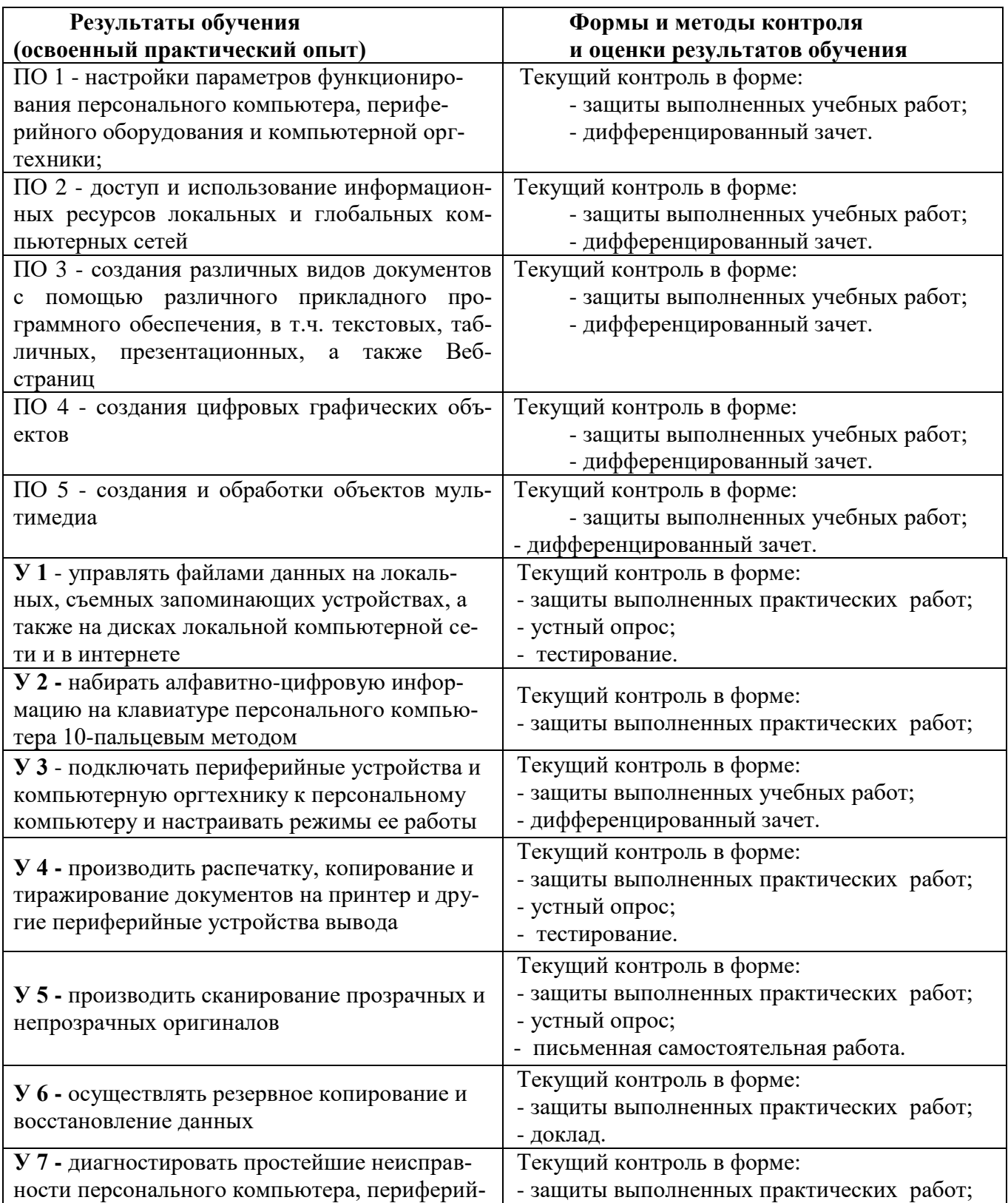

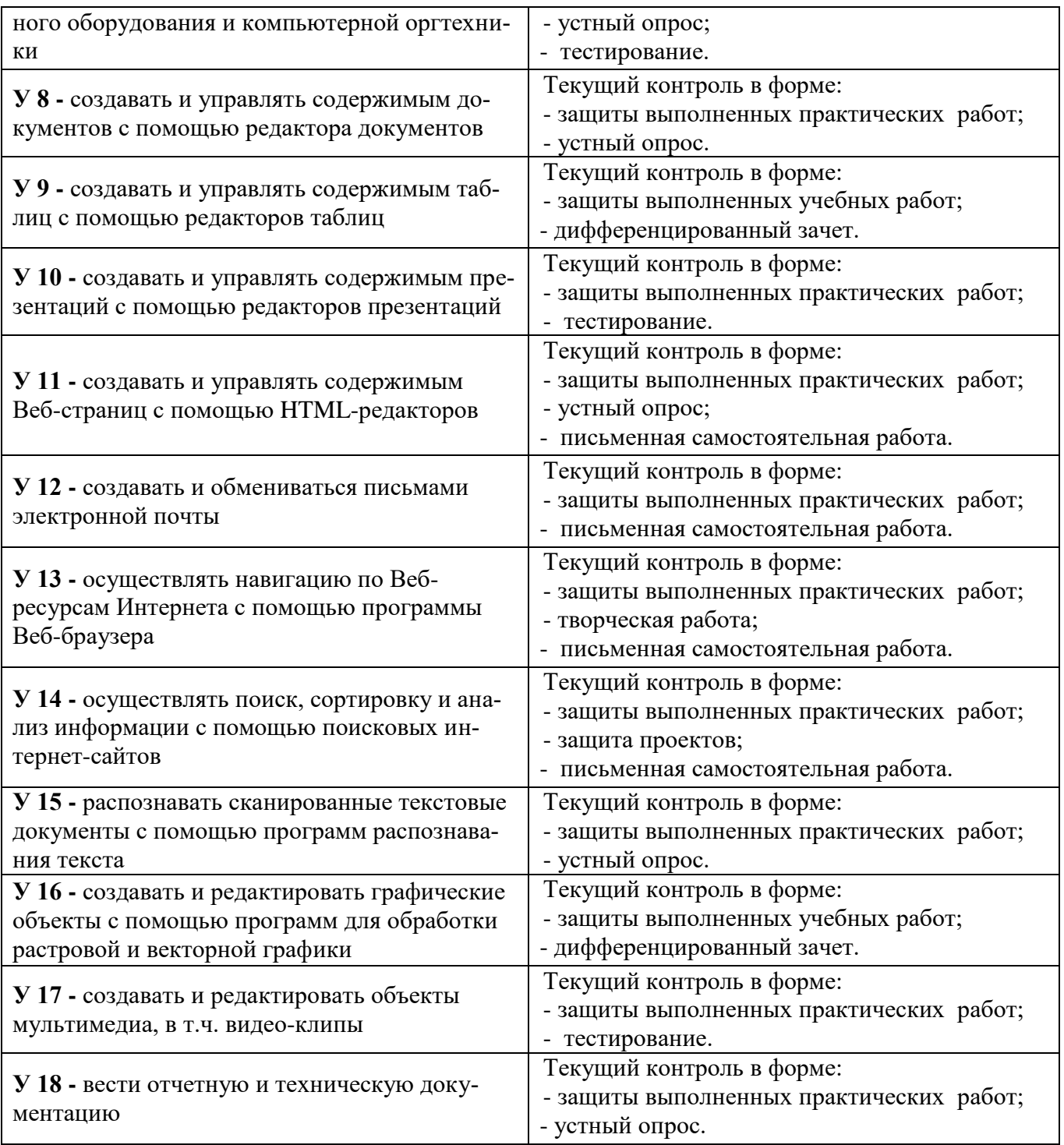

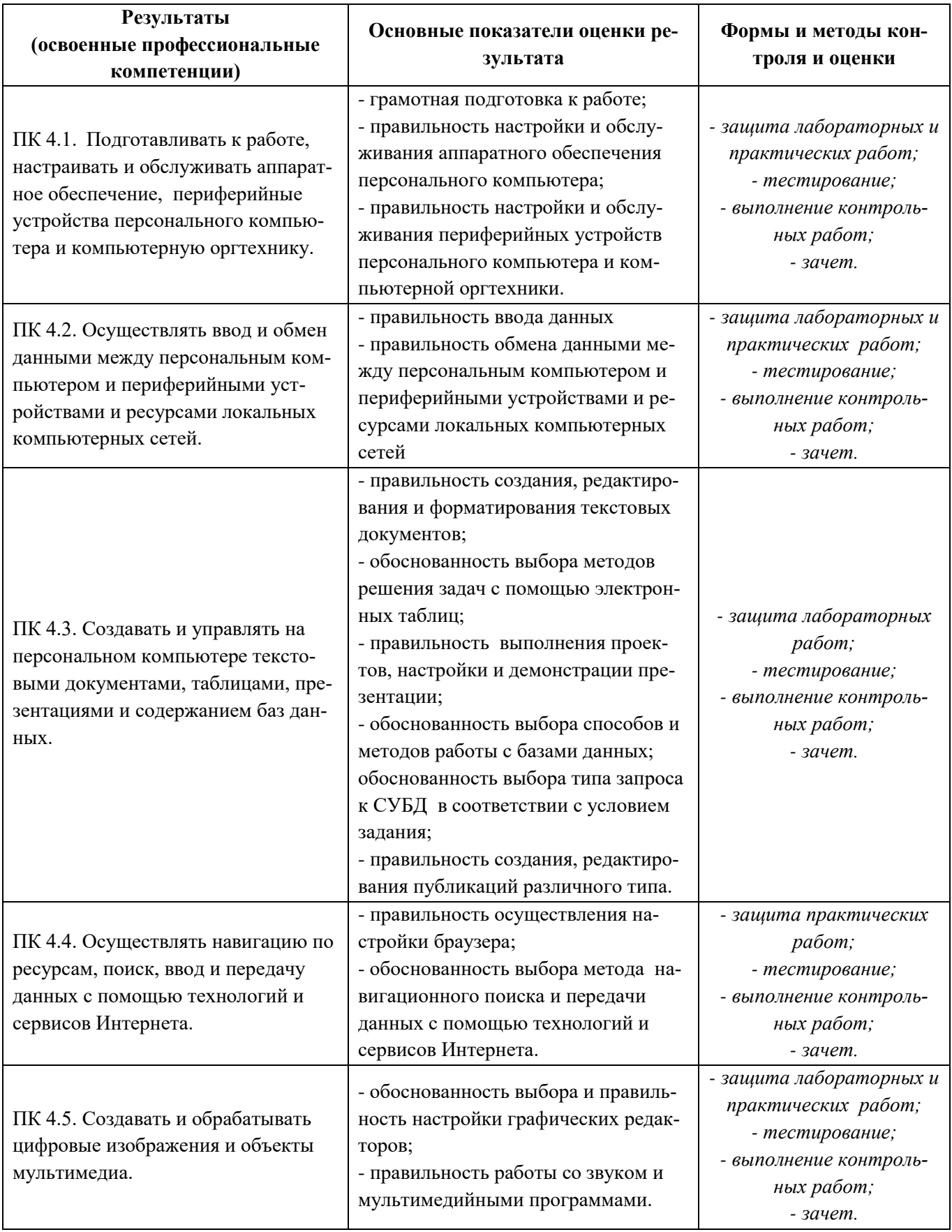

Формы и методы контроля и оценки результатов обучения должны у обучающихся не только сформированность ПОЗВОЛЯТЬ проверять профессиональных компетенций, но и развитие общих компетенций и обеспечивающих их умений.

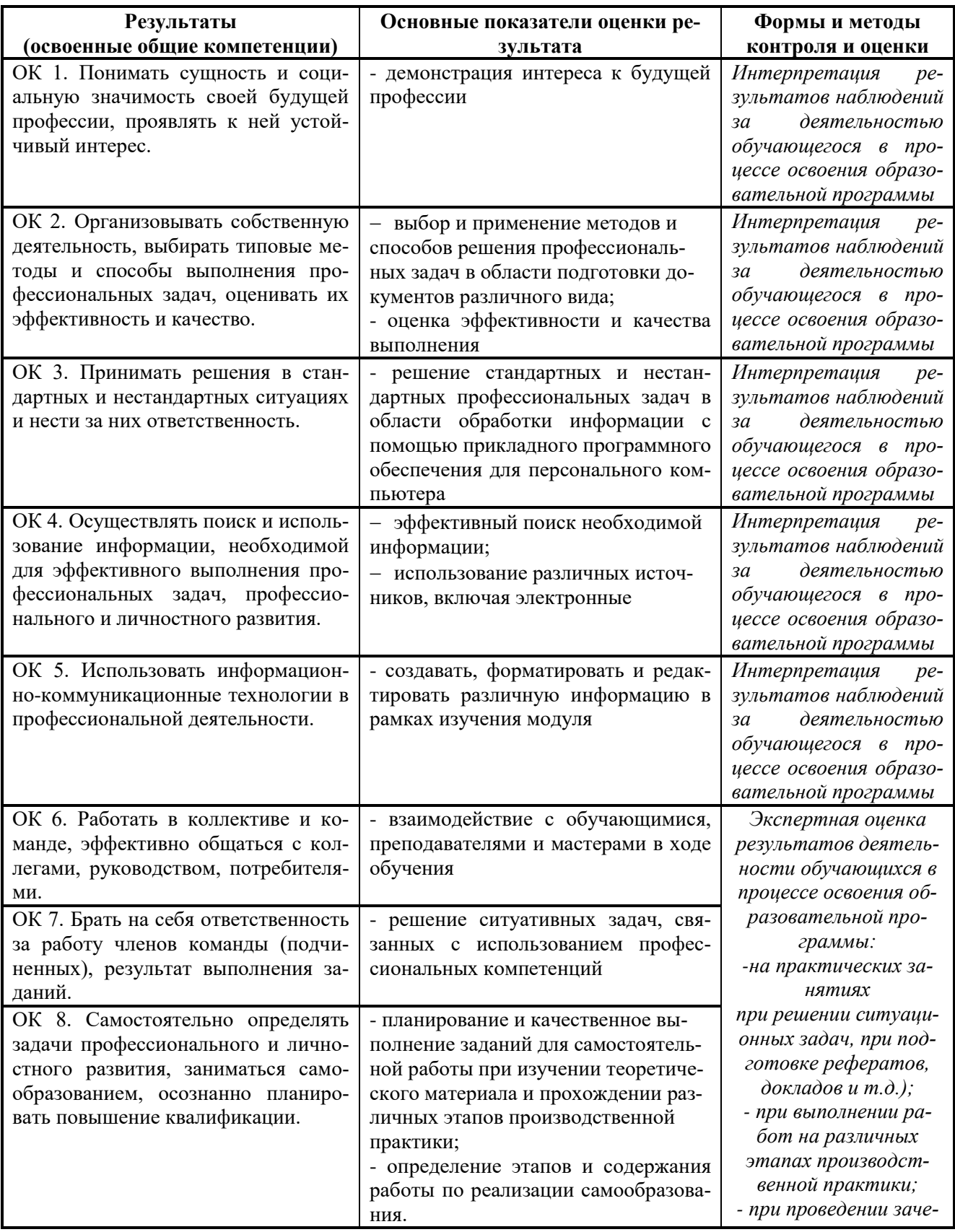

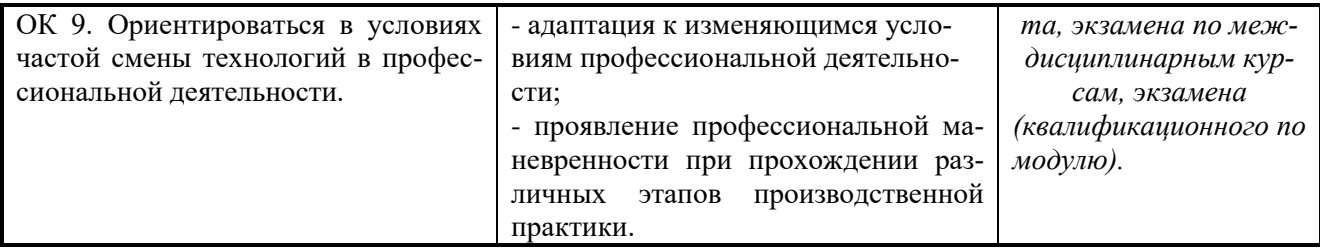

# **6 ЛИСТ ВНЕСЕНИЯ ИЗМЕНЕНИЙ**

# **в рабочую программу учебной практики УП.04 Выполнение работ по профессии 16199 Оператор электронно-вычислительных и вычислительных машин**

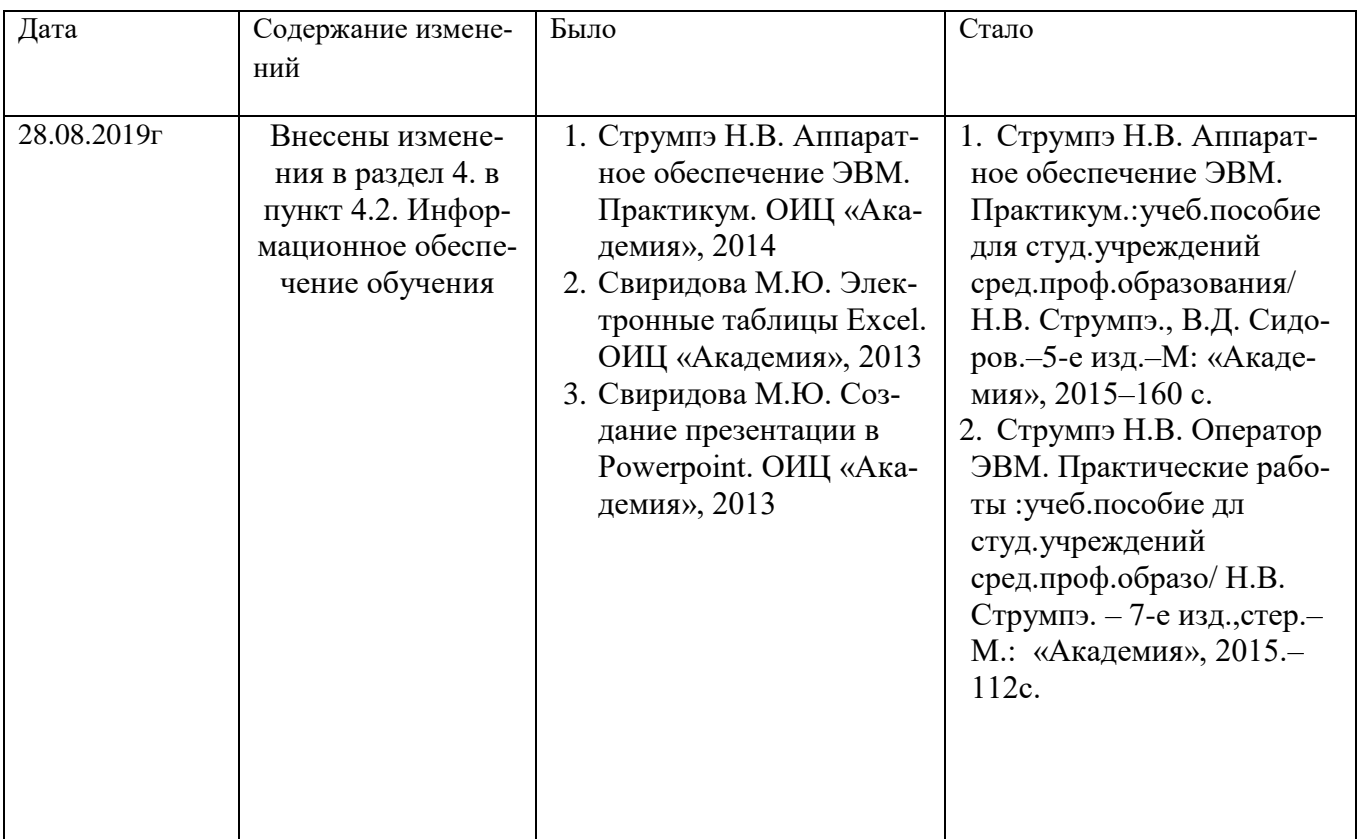